### Chapter 1

## Méthode de tracé simple

#### 1.1 Méthode OEDR: principe

Le codage OEDR (odd-even-drawing-rule) est une méthode de tracé des suites de nombres composées de 0 et de 1 exclusivement. On parcourt la suite, chaque chiffre est représenté par un segment :

- Si le chiffre est 1, on poursuit tout droit.
- $\bullet$  Si le chiffre est 0, on poursuit tout droit et on tourne de 90° à droite si le rang du 0 est pair et à gauche s'il est impair.

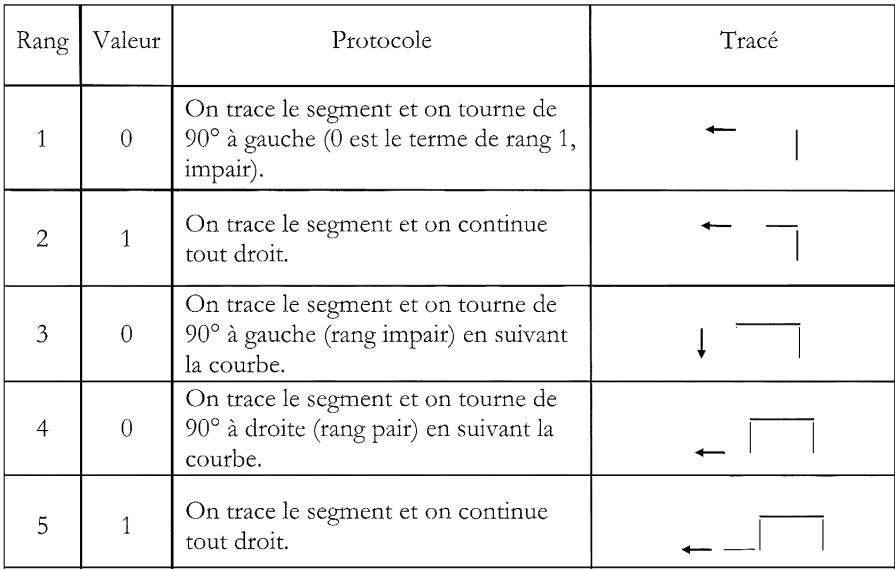

Exemple: Le tracé de la suite  ${01001}$  est expliqué ci-dessous:

Exemple: Tracer à la main la suite:  $\{000010000\}$ 

#### 1.2 Algorithme

Ecrire un algorithme oedr() : celui-ci prend en paramètre une variable sequence de type list et affiche le tracé OEDR correspondant à l'aide du module  $\emph{turtle.}$ 

Exemple: On considère les indices de la liste, en commençant donc à l'indice 0.  $\rightarrow$ >>oedr([1,0,0,0,1,0,1])

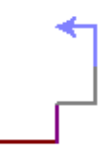

Nous pouvons donc maintenant utiliser le tracé OEDR pour tracer des séquences prises dans l'aphabet {0, 1}.

#### 1.3 Chaine de caractère en OEDR

On souhaite alors jouer avec les chaînes de caractère, en les représentant avec ce protocole OEDR.

Comment alors représenter une chaîne de caractère en série de 0 et de 1 pour la représenter avec la méthode OEDR ? Les caractères, comme tout le reste, doivent être transformés en séries de bits pour être lus par le processeur. On utilise pour cela un encodage. II y a longtemps, le codage d'un caractère se faisait uniquement sur 7 bits et seulement en caractères latins de base: pas de caractères accentués donc. On s'inquiétait surtout de pouvoir coder des textes en anglais, essentiellement techniques. Le code le plus courant sur les PC, et qui finit par s'imposer, fut le code **ASCII**, mais il y en avait de nombreux autres, concurrents: un même codage ou s´erie de bits pouvait correspondre `a divers caract`eres selon l'encodage. Par exemple, la norme ISO-8859-1 (latin-1) codifie tous les caractères accentués du français ou de l'allemand. Ce qui posait évidemment problème si on ouvrait un fichier avec le mauvais encodage.

Dorénavant, le codage des caractères est autorisé sur plusieurs octets avec Unicode: celui-ci correspond à plusieurs codages dont le plus usuel est  $UTF-8$ . C'est aujourd'hui le code à utiliser ; les autres doivent être considérés comme obsolètes. Le code UTF-8 reprend le code ASCII pour les caractères de base ; les autres caractères étant codés sur plusieurs octets.

Vous savez que Python est pourvu d'un type de données *chaîne de caractères* (le type *string*) qui respecte scrupuleusement la norme Unicode.

On imagine le jeu suivant: si vous parvenez à transformer une chaine de caractère (comme vos nom et prénom, ou ce que vous voudrez) en sa représentation ASCII binaire, vous pourrez la représenter avec un tracé OEDR.

A faire: Ecrivez un code que vous factorisez au mieux permettant de prendre en paramètre une chaîne de caractère et renvoyant les valeurs binaires correspondantes pour effectuer un tracé OEDR. Vous pouvez utiliser une fonction built-in de Python.

#### 1.4 Avec de la couleur

Créer une liste de couleur, appeler une couleur choisie au hasard dans cette liste à chaque pas. Amélioration possible: appeler une couleur dépendant du nombre d'itération.

#### 1.5 La suite des mots de Fibonacci

#### 1.5.1 Suite de Fibonacci

On rappelle que la suite de Fibonacci est définie par la relation de récurrence:

$$
u_1=1, u_2=0 \t{et } u_n = u_{n-1} + u_{n-2}
$$

On crée la suite des **mots de Fibonacci** à partir de cette suite que nous représenterons.

#### 1.5.2 Suite des mots de Fibonacci

Il y a plusieurs façon de procéder:

- 1. Par concaténation.
	- $\bullet$  On remplace l'addition par la concaténation notée  $*$ .
	- Le premier mot ou terme est  $m_1=1$ , le second est  $m_2=0$ .
	- Les suivants sont définies par  $m_n = m_{n-1} * m_{n-2}$ .

On a donc  $m_1 = 1$  et  $m_2 = 0$  d'où:

 $m3 = m_2 * m_1 = 0 * 1 = 01$  et  $m_4 = m3 * m2 = 01 * 0 = 010$ .

En Python, on pourra représenter les mots par des listes et les concaténer.

2. Par substitution.

On pose toujours  $m_1 = 1$  et  $m_2 = 0$ , et on substitue ces deux "lettres" de la façon suivante:

 $1 \longrightarrow 0$  et  $0 \longrightarrow 01$ 

 $m_3 = 01, m_4 = 010$  et ainsi de suite.

#### A faire

- 1. Tester quelques **mots de Fibonacci**, par exemple,  $m_5, m_6, m_7$  puis les représenter à l'aide de votre fonction oedr().
- 2. Ecrire une fonction mot fibo(m1, m2, n) récursive renvoyant le mot de Fibonacci de rang n.

 $\gg$ >mot\_fibo([1],[0], 5) [0, 1, 0, 0, 1]

#### 1.5.3 Propriétés de la suite

Ecrire un algorithme qui compte le nombre d'éléments de chacun des mots, puis le nombre de 0 et le nombre de 1 de chacun de ces termes, par exemple jusqu'au rang 8. Regrouper ces résultats dans le tableau suivant. Que remarquez-vous ?

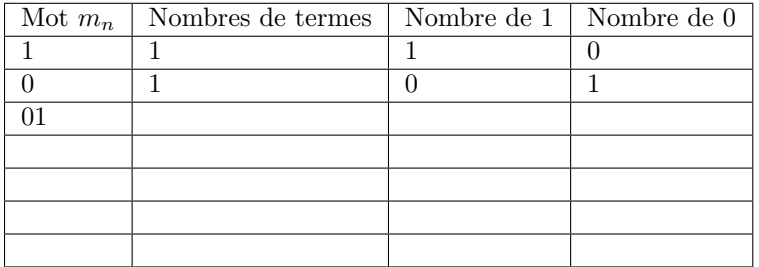

# <span id="page-3-0"></span>**ASCII TABLE**

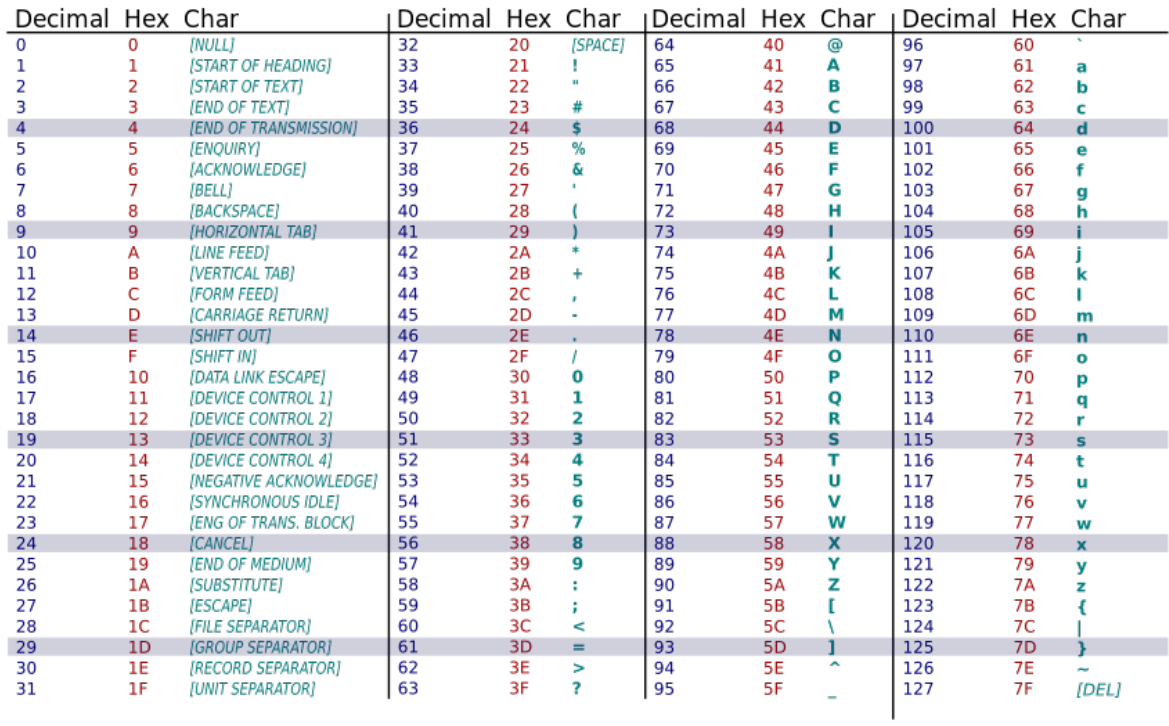